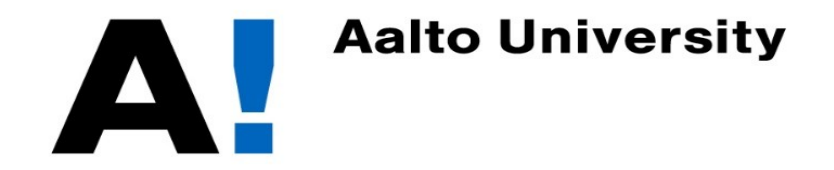

# Network Security: VPN

Tuomas Aura CS-E4300 Network security Aalto University

## Virtual private network (VPN)

- Site-to-site VPN (gateway-to-gateway)
	- Connecting two networks, e.g., branch office to main office
- Remote access VPN (host-to-gateway)
	- Connecting a mobile or remote computer to the office network
- Cloud VPN (on-premised gateway to cloud)
	- Outsourcing previously local services to cloud
- Provider-provisioned VPN: the above as outsourced service
- Multi-cloud VPN
- Commercial VPN: host to internet

#### VPN components

- VPN software for managing authentication credentials
- Secure tunnel
	- Tunnel for IP packets (L3) or Ethernet frames (L2)
	- Must define encapsulation of packets/frames to the tunnel
	- Security with TLS, SSH, IPsec, DTLS, or proprietary algorithms
	- Authentication with certificates, shared key, or password
	- Policy for which packets/frames are sent to the tunnel
- VPN gateway terminates connections at a site
	- Gateway may implement DHCP and NAT for clients

#### VPN tunnel interface

Implementation at each gateway or host:

- Virtual network interface
	- Linux TUN interface for L3 tunnel
	- Linux TAP interface for L2 tunnel
- Routing rules determine which traffic goes to the tunnel

ip –d a ip tuntap list

- Firewall, routing, NAT, and VPN rules are often entangled; need to get them all right
- This architecture used by OpenVPN, WireGuard
	- IPsec VPN is typically not implemented as a virtual interface (although it could) but as an IPsec policy on an existing interface

# OpenVPN

■ VPN tunnel based on the OpenSSL library

<https://openvpn.net/index.php/open-source/documentation.html>

- TLS handshake for authenticated key exchange
	- Static key or certificates
- Custom session protocol:
	- Tunnel IP packets or Ethernet frames in UDP: packets/frames are protected with cryptography and encapsulated in UDP
	- Why not DTLS? Because OpenVPN is older
- TUN or TAP interface on client and server

#### IPsec VPN (recall)

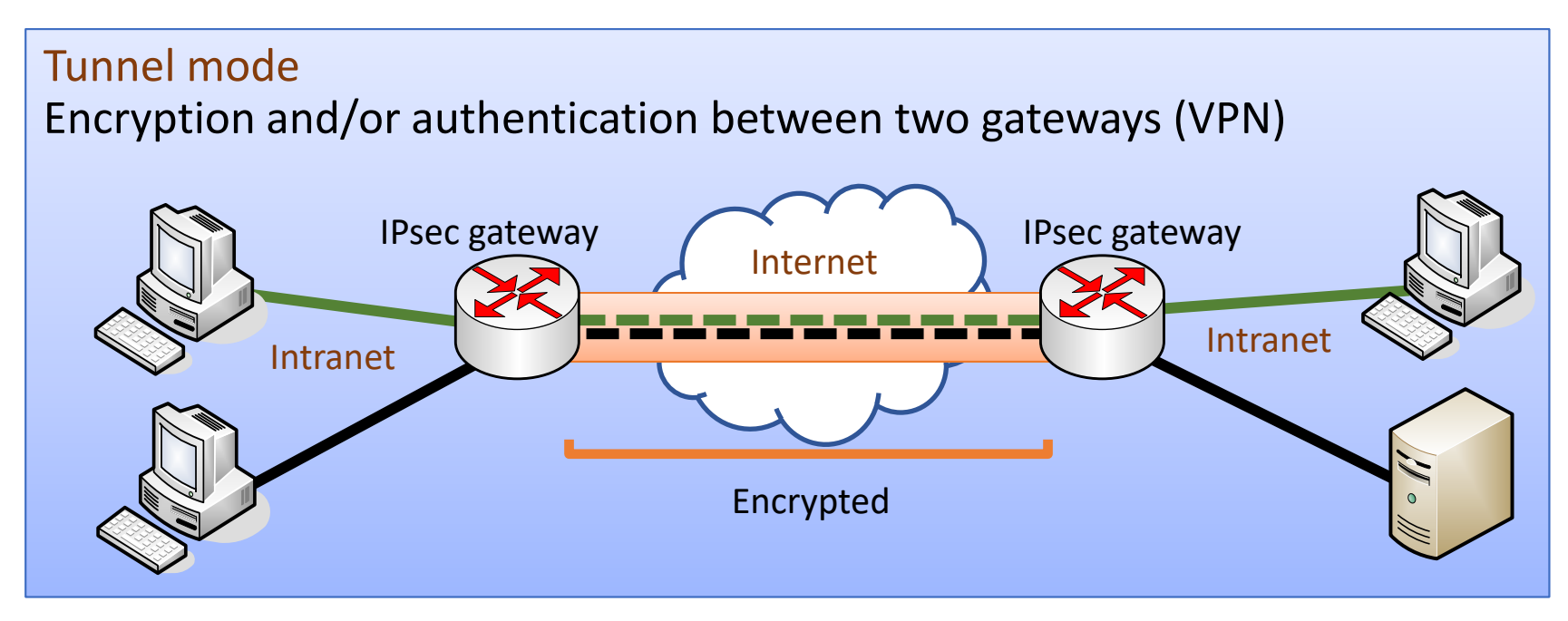

Tunnel mode between a host and a gateway (typical VPN connection)

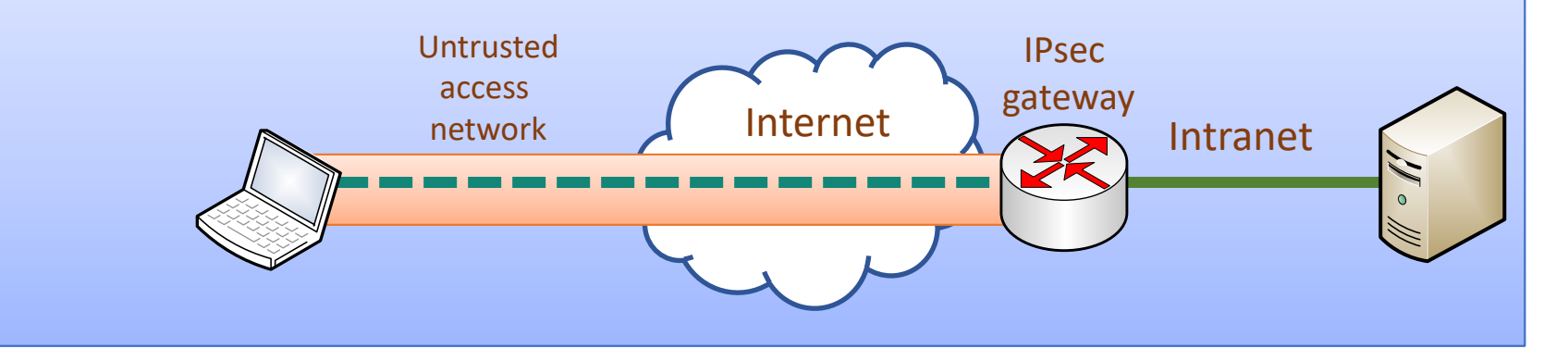

#### IPsec VPN in Linux

- VPN software configures the IPsec policy
	- Common software: strongSwan, Libreswan
	- [https://libreswan.org/wiki/Configuration\\_examples](https://libreswan.org/wiki/Configuration_examples)
	- <https://www.strongswan.org/test-scenarios/>

```
ipsec
/etc/ipsec.conf
/etc/ipsec.d/*
```
■ XFRM in Linux kernel implements IPsec policy and tunnels

ip xfrm policy ip xfrm state

### Linux Netfilter architecture

■ How does IPsec integrate with firewall filtering and NAT?

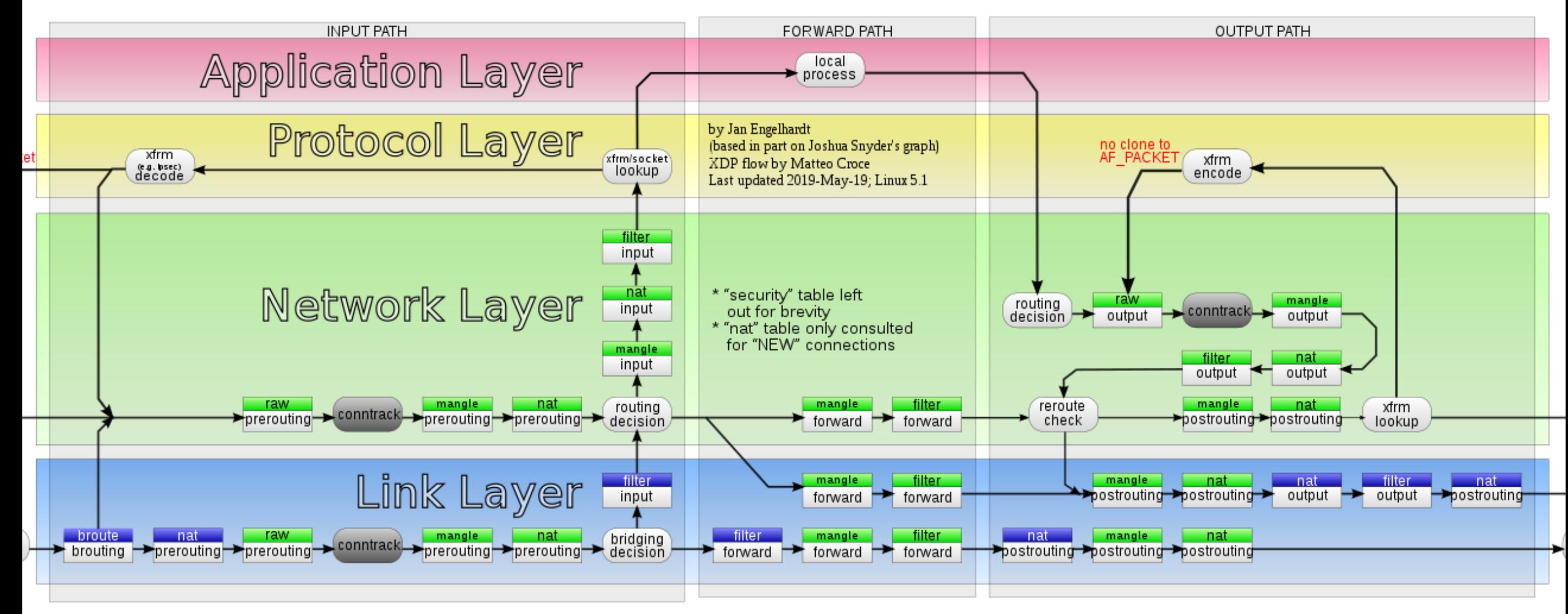

#### <https://en.wikipedia.org/wiki/Netfilter#/media/File:Netfilter-packet-flow.svg> 8

# L2TP VPN

- Layer 2 tunneling protocol (L2TP)
	- Encapsulation of Ethernet frames to UDP
	- Used as client-to-server VPN, or for connecting LANs over the Internet
- Protected with IPsec and pre-shared keys or certificates
- Point-to-Point Protocol (PPP) is used on top of L2TP for creating tunnel interfaces, assigning addresses, multiplexing
	- Optional user or client application authentication with MS-CHAPv2 or EAP (separate from IPsec authentication)

#### **WireGuard**

- Secure virtual networks with private IP address spaces
	- Virtual TUN interface for connecting host or gateway to the virtual network
	- Can implement site-to-site, host-to-site, or peer-to-peer VPN
- Authenticated ECDH handshake with preshared static ECHD keys

/etc/wireguard/\* wg-quick wg

- IP packets are encapsulated in UDP and WireGuard header
- Focus on small codebase, auditability
	- No crypto-agility: only one set of cryptographic algorithms

https://www.wireguard.com/talks/inria2017-slides.pdf

### WireGuard architecture

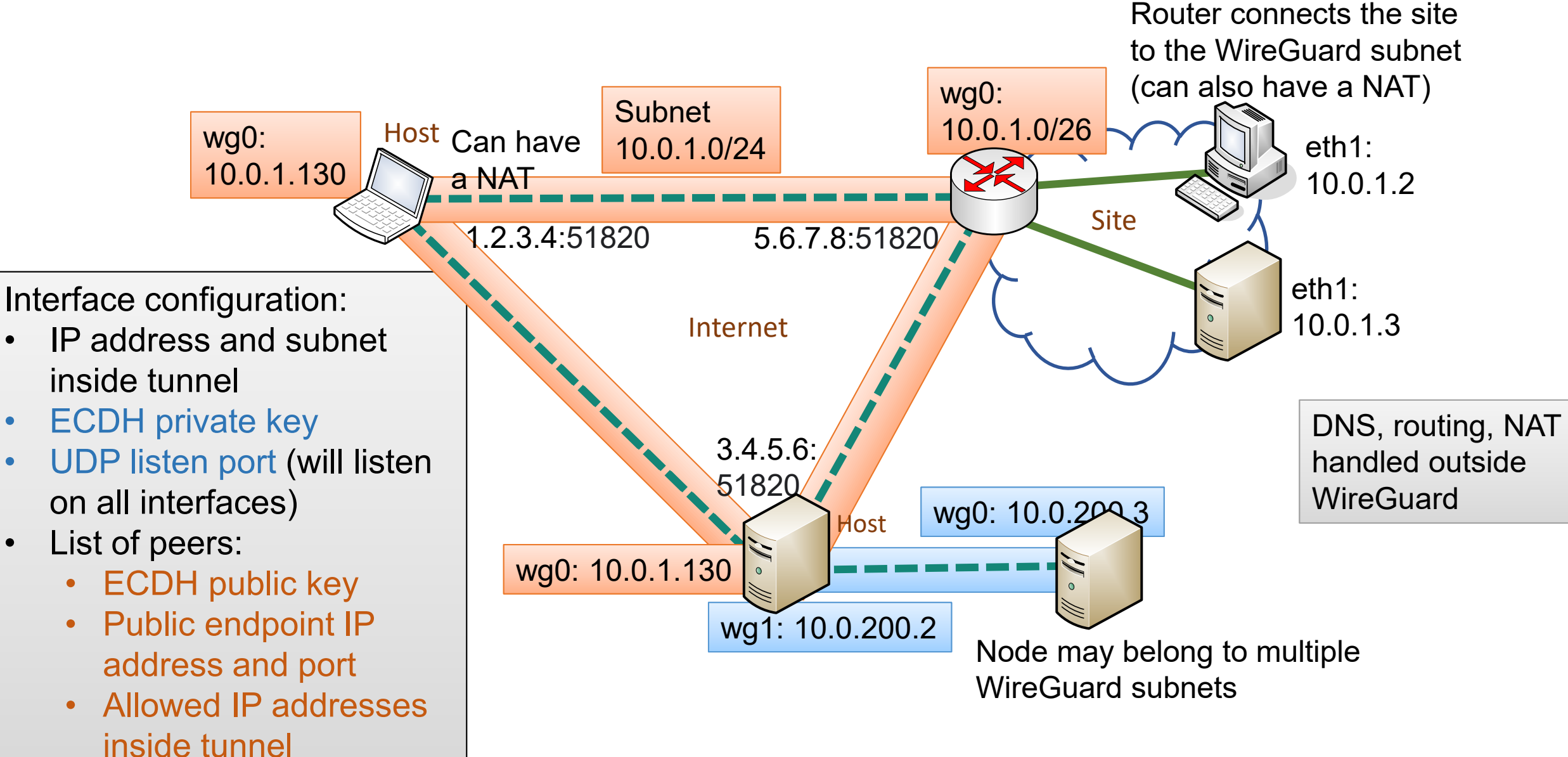

inside tunnel

#### WireGuard handshake

- 1-RTT handshake based on Noise-IK and ECHD
- **Pre-distributed static ECDH parameters of A and B:**  $Q_A = d_A \cdot G$  **and**  $Q_B = d_B \cdot G$
- A and B generate ephemeral ECDH parameters:  $Q'_{A} = d'_{B} G$  and  $Q'_{A} = d'_{B} G$

1. A  $\rightarrow$  B: A, Q'<sub>A</sub>, AEAD<sub>h(K1)</sub>(Q<sub>A</sub>), AEAD<sub>h(K1,K4)</sub>(T), f(Q<sub>B</sub>) 2. B  $\rightarrow$  A: A, Q'<sub>A</sub>, AEAD<sub>h(K1,K4,K3,K2)</sub> (\_)

 $T =$  timestamp (used as monotonic counter)  $K1 = d'_{A} \cdot Q_{B} = d_{B} \cdot Q'_{A}$   $K2 = d_{A} \cdot Q'_{B} = d'_{B} \cdot Q_{A}$  $K3 = d'_{A} \cdot Q'_{B} = d'_{B} \cdot Q'_{A}$   $K4 = d_{A} \cdot Q_{B} = d_{B} \cdot Q_{A}$  $AEAD<sub>K</sub>(M)$  = authenticated encryption (AE) additional data (AD), where the AD is a transcript of all relevant information until there SK =  $h(K1, K4, K3, K2)$  Initiator keys =  $h(K1, K4)$  Responder keys =  $h(K3, K1)$  $f(Q_B)$  = function of responder public key or DoS cookie

### VPN and IP addresses

- VPN tunnel has inner and outer IP address for each endpoint
- NAT and firewall traversal:
	- Tunnel must be TCP or UDP
	- One tunnel endpoint must have public IP address (no NAT or firewall); or use NAT traversal techniques (STUN or ICE)
- Which inner IP addresses in the tunnel?
	- Private IPv4 addresses may overlap (conflict) between sites
	- Dynamic addresses are not good for specifying long-term policy
- Solutions:
	- Site-to-site: VPN administrators may coordinate address allocation between sites
	- Host-to-site: VPN gateway assigns client a dynamic IP address from the site:
		- PPP IP-Address configuration option [\(RFC 1332 section 3.3\)](https://datatracker.ietf.org/doc/html/rfc1332#section-3.3)
		- IKEv2 CGF\_REQUEST for virtual address in remote network [\(RFC 5996 section 2.19](https://datatracker.ietf.org/doc/html/rfc5996#section-2.19))
		- DHCP over L<sub>2</sub> VPN

– NAT at both gateways and separate address range for the inner tunnel addresses